<span id="page-0-0"></span>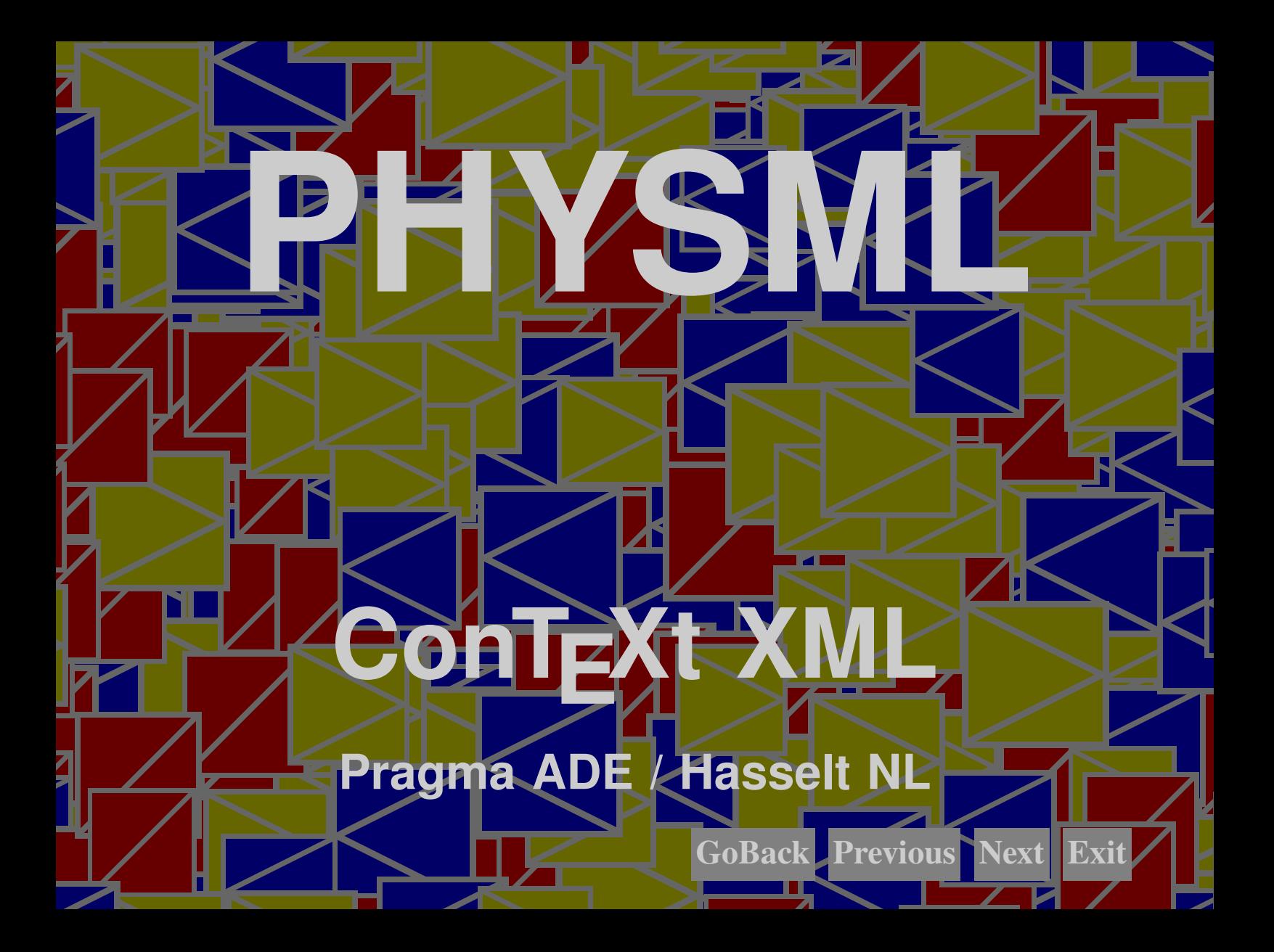

# **Description**

<span id="page-1-0"></span>**Description**<br>
This module runs on top of the MATHM1. filters and provide a way to add units to formulas. Since<br>
a can't is a property of a component of a formula, one can imagine it being defined as an authburse<br>
than an This module runs on top of the MATHML filters and provide a way to add units to formulas. Since a unit is a property of a component of a formula, one can imagine it being defined as an attribute to math elements. In that case, a typesetting engine should be clever enough to figure out the final unit. Since this kind of artificial intelligence is beyond what CONTEXT can offer you, we stick to a simpler method, based on the already present units engine.

The CONTEXT units engine is responsible for a consistent representation of units, not only in the symbols used, but also in correct spacing (for what it's worth).

#### **Structure**

To save keystrokes (and bytes), a simple way to represent a number or variable with a unit is the following quick and dirty way.

```
<phys>
  <cn> 10 </cn>
  <cu> <Newton/> <Square/> <Meter/>er/>> <Per/> <Sec/> </cu>
</phys>
```
 $10 \text{ Nm}^2\text{/s}$ 

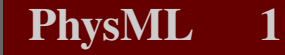

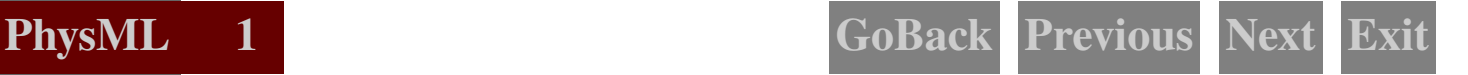

We could have used  $\langle pn \rangle$  and  $\langle pi \rangle$  but after some experiments we found out that this is confusing when with formula rich of  $\pi$ 's.

A more content MATHML--like way of defining a unit is:

```
We could have used \epsilonpn> and \epsilonpi> bu after some experiments we found out that this is<br>
confusing when with formula rich of \pi's.<br>
A more content MATHM-like way of defining a unit is:<br>
\epsilon_{\text{RSP}} \epsilon_{\text{RSP}} \epsilon_{\text<phys> <apply> <unit/>
                                     <cn> 10 </cn>
                                     <csymbol> <Square/> <Meter/> <Per/> <Sec/> </csymbol>
                                 </apply> </phys>
```

```
10 \text{ m}^2\text{/s}
```
Or, more compact:

```
<phys> <apply> <unit/>
  <sub>cn</sub> > 10 </cn></sub>
  <cu> <Square/> <Meter/> <Per/> <Sec/> </cu>
</apply> </phys>
```
 $10 \text{ m}^2\text{/s}$ 

A bit more complicated example is the following:

```
<phys> <apply> <unit/>
  <apply> <divide/> <ci> a </ci> <cn> 10 </cn> </apply>
 <cu> <Square/> <Meter/> <Per/> <Sec/> </cu>
</apply> </phys>
```
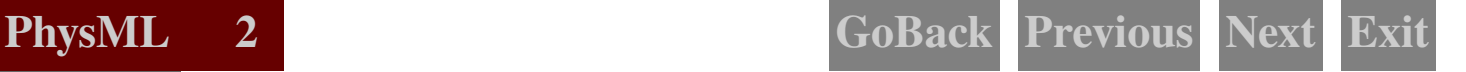

*a* 10  $m^2/s$ 

We also provide an alternative (equivalent) for  $\langle \text{cu}\rangle$ , where we reflect the sequential aspect in the name of the element.

```
\frac{a}{10} m<sup>2</sup>/s<br>
We also provide an alternative (equivalent) for \epsilon/cu>, where we reflect the sequential aspect in<br>
the name of the element.<br>
\epsilon phys> \epsilon sapply> \epsilon wintt/><br>
\epsilon cons \geq 0 \epsilon/cn>\geq 0<br>
\<phys> <apply> <unit/>
                                     <cn> 10 </cn>
                                     <cunseq> <Square/> <Meter/> <Per/> <Sec/> </cunseq>
                                  </apply> </phys>
```
 $10 \text{ m}^2\text{/s}$ 

In all these examples you will notice that the unit is rather presentational in nature. The sequence entered is similar to a pronounced unit. By using a leading capital we make sure that no conflicts with existing or future MATHML can arise.

There are two special elements. If a unit is on its own, it should be preceded with  $\langle \text{Unit}\rangle$ , as in:

```
Do you know what <phys> <cu> <Unit/>>it/></>><</></>Newton/></>><</></></></></>
<Meter/> <Per/> <Sec/> </cu> </phys> is used for?
```
Do you know what  $Nm^2/s$  is used for?

The second special element is  $\langle N \text{eUnit}\rangle$ . You can use this one when you use a prefix (like pico) on its own.

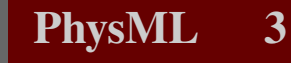

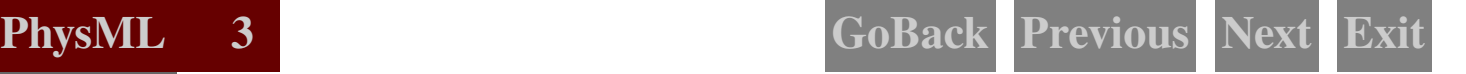

<span id="page-4-0"></span>Do you know what <phys> scu> <Unit/>> <> <Unit/>> </></><VEIOS/</EQUITE/><//LEXT </Phys> stands for?<br>
The menti (XoUnit/>) here, the prefix will migrate to the next unit.<br>
The meaning of  $\langle$ phys>  $\langle$ cu>  $\langle$ Unit/>  $\langle$  Do you know what <phys> <cu> <Unit/>>it/><Pico/><NoUnit/></cu> </phys> stands for?

Do you know what p stands for?

If we omit <NoUnit/> here, the prefix will migrate to the next unit.

```
The meaning of <phys> <cu> <Unit/> <Hertz/> </cu> </phys> is
<unitmeaning label="Hertz"/>.
```
The meaning of Hz is Hertz.

# Usage

This module is loaded as any module:

\usemodule[physml]

# XML example

*Here we will collect a few examples.*

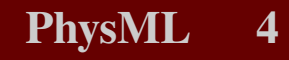

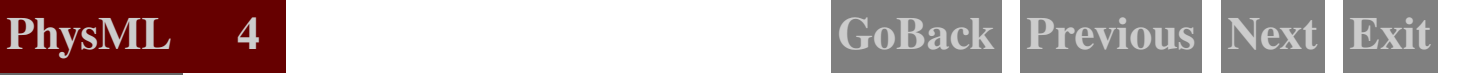

# **T<sub>F</sub>X** example

Because the components that make up units are in fact synonym entries, you can ask for an overview of used units with their meaning.

#### \placelistofunits

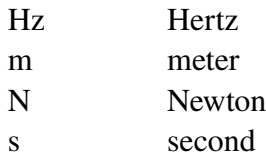

# **Configuring**

*We will add some more control over spacing, lettering and color later.*

# Documentation

<span id="page-5-0"></span>**FEX example**<br>
Because the components that make up units are in fact synonym entries, you can ask for an example of used units with their meaning.<br>  $\frac{1}{2}$ <br>  $\frac{1}{2}$ <br>  $\frac{1}{2}$ <br>  $\frac{1}{2}$ <br>  $\frac{1}{2}$ <br>  $\frac{1}{2}$ <br>  $\frac{1}{2$ More information on units can be found in the manual that describes the units module and in the module file itself (m-units.tex).

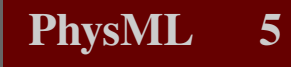

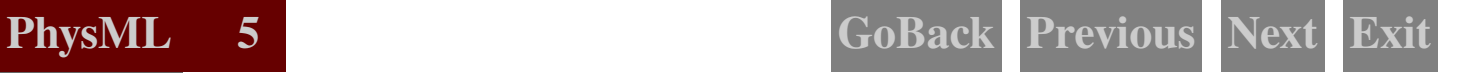

# Colofon

<span id="page-6-0"></span>Colofon<br>
This manual is part of the CON<sub>TE</sub>XT distribution, and is authored and maintained by Hans Hagen<br>
& To Oten CoNTEXT is developed at PRAGMA ADE, Hassell, The Neherlands. This manual is<br>
produced on Orober 26, 2001. This manual is part of the CONTEXT distribution, and is authored and maintained by Hans Hagen & Ton Otten. CONTEXT is developed at PRAGMA ADE, Hasselt, The Netherlands. This manual is produced on October 26, 2001.

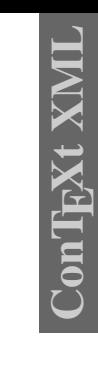

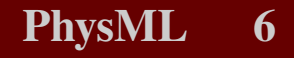

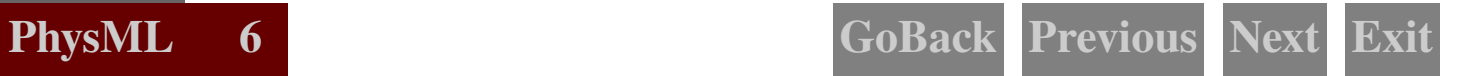